# 英洛华科技股份有限公司

# 关于召开2019年第二次临时股东大会的通知公告

本公司及董事会全体成员保证信息披露的内容真实、准确、完整,没有虚假 记载、误导性陈述或重大遗漏。

根据《公司章程》和《股东大会议事规则》的有关规定,英洛华 科技股份有限公司第八届董事会第十一次会议决定于 2019 年 7 月 31 日(星期三)下午 14:30 召开公司 2019 年第二次临时股东大会,现将 会议有关事项通知如下:

#### 一、召开会议的基本情况

(一)股东大会届次:2019年第二次临时股东大会。

(二)股东大会的召集人:公司董事会。

(三)会议召开的合法、合规性:本次股东大会会议召开符合有 关法律、行政法规、部门规章、规范性文件和公司章程的相关规定。

(四)会议召开的日期、时间:

1、现场会议时间:2019 年 7 月 31 日 14:30

2、网络投票时间:

(1)通过深圳证券交易所交易系统进行网络投票,时间为 2019 年 7 月 31 日上午 9:30 -11:30, 下午 13:00-15:00:

 (2)通过互联网投票系统进行网络投票,时间为 2019 年 7 月 30 日下午 15:00 至 2019 年 7 月 31 日下午 15:00 期间的任意时间。

(五)会议的召开方式:

1

本次股东大会采取现场投票与网络投票相结合的方式召开。公司 将 通 过 深 圳 证 券 交 易 所 交 易 系 统 和 互 联 网 投 票 系 统 (http://wltp.cninfo.com.cn)向全体股东提供网络形式的投票平台。 公司股东可以在网络投票时间内通过深圳证券交易所交易系统或互联 网投票系统对本次股东大会审议事项进行投票表决。

公司股东只能选择现场投票和网络投票中的一种表决方式。如同 一股东账户通过以上两种方式重复表决的,以第一次投票结果为准。

(六)股权登记日:2019 年 7 月 24 日

(七)出席对象:

1、凡于股权登记日 2019 年 7 月 24 日下午收市后在中国证券登记 结算有限公司深圳分公司登记在册的本公司股东均有权参加本次股东 大会。因故不能亲自出席现场会议的股东,可以书面委托授权代理人 出席, 或在网络投票时间内参加网络投票;

2、公司董事、监事和高级管理人员;

3、公司聘请的律师;

4、根据相关法规应当出席股东大会的其他人员。

(八)会议地点:公司办公楼一号会议室(浙江省东阳市横 店电子产业园区工业大道196号)

二、会议审议事项

(一)本次股东大会审议的议案:

议案一:《关于变更部分募集资金用途的议案》;

议案二:《关于公司控股子公司关联交易的议案》;关联股东将对 此项议案回避表决。

2

(二)上述议案已经公司第八届董事会第十一次会议审议通过。 详细内容请参见本公司于2019年7月11日在《中国证券报》、《证券时 报》及巨潮资讯网(http://www.cninfo.com.cn )上披露的相关内容。

三、提案编码

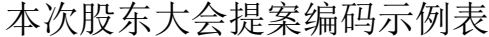

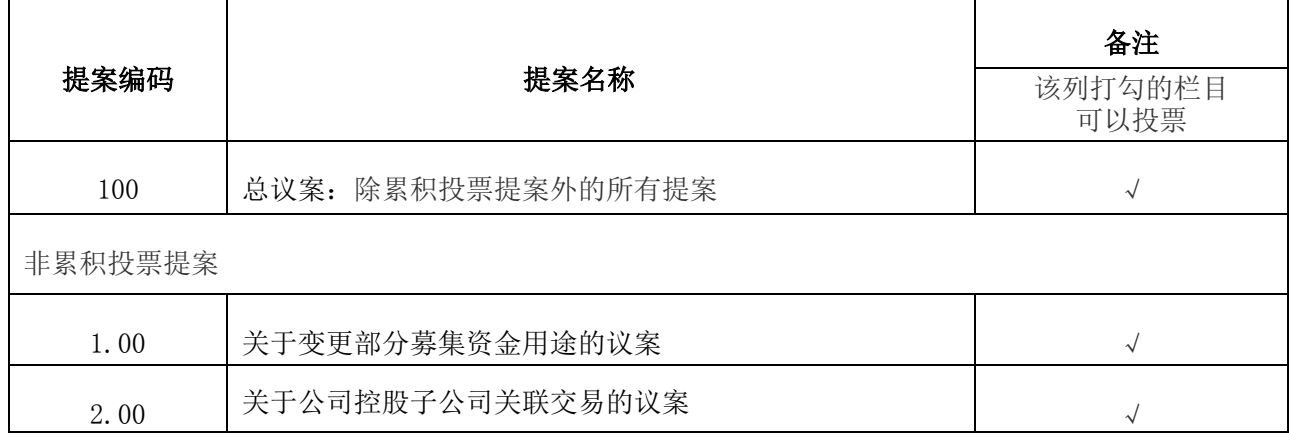

四、会议登记办法

(一)登记方式

1、法人股东登记。法人股东的法定代表人须持有股东账户卡、加 盖公司公章的营业执照复印件、法人代表证明书和本人身份证办理登 记手续: 委托代理人出席的, 还须持法人授权委托书和出席人身份证;

2、个人股东登记。个人股东须持本人身份证、股东账户卡及持股 凭证办理登记手续;受委托出席的股东代理人还须持有出席人身份证 和授权委托书;

3、股东可用信函或传真方式登记;传真登记请发送传真后电话确 认。

(二)现场会议登记时间:2019 年 7 月 29 日 9:00-17:00。

(三)登记地点及授权委托书送达地点:浙江省东阳市横店电子 产业园区工业大道 196 号英洛华科技股份有限公司

五、参加网络投票的具体操作流程

 本次股东大会,股东可以通过深交所交易系统和互联网投票系统 ( [http://wltp.cninfo.com.cn\)参加投票,网络投票的具体操作流程](http://wltp.cninfo.com.cn)参加投票，网络投票的具体操作流程见附件一。) [见附件一。](http://wltp.cninfo.com.cn)参加投票，网络投票的具体操作流程见附件一。)

六、其他事项

(一)公司联系方式

地 址:浙江省东阳市横店电子产业园区工业大道 196 号 英洛华科技股份有限公司

联 系 人: 李艳 赵娜

联系电话: 0351-6080338 0579-89327235

传 真:0351-6080065 0579-89327235

邮 编:322118

(二)出席现场会议的股东及股东代理人请携带相关证件原件于 会前半小时到会场办理登记手续。

(三)本次股东大会的现场会议会期半天,出席现场会议的股东 食宿、交通费用自理。

(四)网络投票系统异常情况的处理方式:网络投票期间,如网 络投票系统遇突发重大事件的影响,则本次股东大会的进程按当日通 知进行。

七、备查文件

《英洛华科技股份有限公司第八届董事会第十一次会议决议》

八、参加网络投票的具体操作流程(附件一)、股东授权委托书(附 件二)附后。

特此公告。

英洛华科技股份有限公司董事会

二〇一九年七月十一日

附件一:

# 参加网络投票的具体操作流程

### 一、网络投票的程序

- (一) 投票代码:360795
- (二) 投票简称:英洛投票
- (三)提案设置及意见表决

1、提案设置

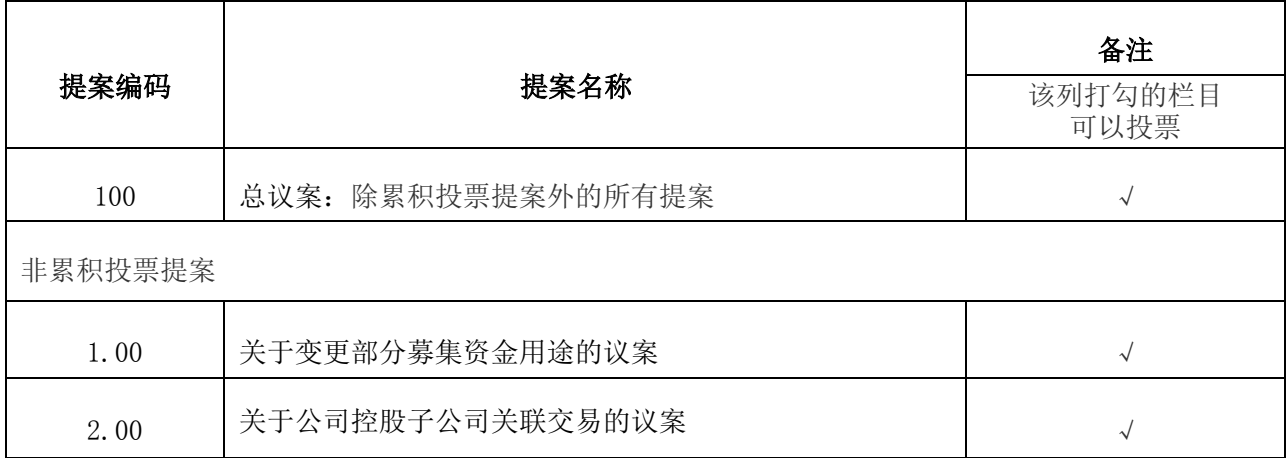

2、填报表决意见:

对于非累积投票提案,填报表决意见,同意、反对、弃权。

3、股东对总议案进行投票,视为对除累积投票提案外的其他所有 提案表达相同意见。股东对总议案与具体提案重复投票时,以第一次 有效投票为准。如股东先对具体提案投票表决,再对总议案投票表决, 则以已投票表决的具体提案的表决意见为准,其他未表决的提案以总 议案的表决意见为准;如先对总议案投票表决,再对具体提案投票表 决,则以总议案的表决意见为准。

二、通过深交所交易系统投票的程序

(一)投票时间:2019 年 7 月 31 的交易时间,即 9:30—11:30 和  $13:00 - 15:00$ .

(二)股东可以登录证券公司交易客户端通过交易系统投票。

三、通过深交所互联网投票系统投票的程序

(一)互联网络投票系统开始投票的时间为2019年7月30日(现场 股东大会召开前一日)下午15:00,结束时间为2019年7月31日(现场股 东大会结束当日)下午15:00。

(二)股东通过互联网投票系统进行网络投票,需按照《深圳证 券交易所投资者网络服务身份认证业务指引(2016年修订)》的规定 办理身份认证,取得"深交所数字证书"或"深交所投资者服务密码"。 具 体 的 身 份 认 证 流 程 可 登 录 互 联 网 投 票 系 统 http://wltp.cninfo.com.cn规则指引栏目查阅。

( 三 ) 股 东 根 据 获 取 的 服 务 密 码 或 数 字 证 书 , 可 登 录 http://wltp.cninfo.com.cn 在规定时间内通过深交所互联网投票系 统进行投票。

附件二:

# 股东授权委托书

兹委托 布尔夫生(女士)代表本人(本单位)出席英洛华科技股份 有限公司 2019 年第二次临时股东大会,并按以下权限代为行使表决权:

本公司/本人对本次股东大会各项议案的表决意见如下:

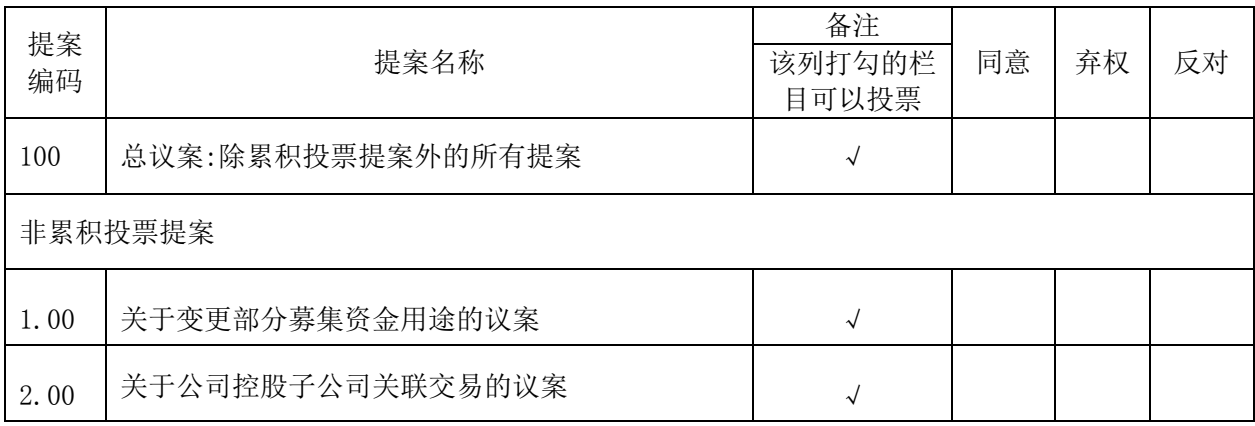

委托人签名(单位公章):

委托人身份证号(营业执照):

委托人股票帐户:

委托人持股数:

受托人签名:

受托人身份证号:

委托日期:

有效日期:

注 1: 授权委托书剪报、复印或按以上格式自制均有效; 委托人为法人的必须加盖法人单 位公章。

注 2: 如股东不作具体指示, 视为股东代理人可以按照自己的意思表决。

注 3: 上述议案均请在相应的表决意见项下划"√"。